# **Fiddle Yard Shuffler**

## **By Charlie Cotchin**

This project was inspired by the challenge set up by Davy at the end of his article on the Shuttle Kit Add-on. (September 2019 vol 53 no 3)

The challenge was to increase the number of sidings in the kit. I thought that an automatic continuous loop connected to a fiddle yard would be of more use at an exhibition. This is the result.

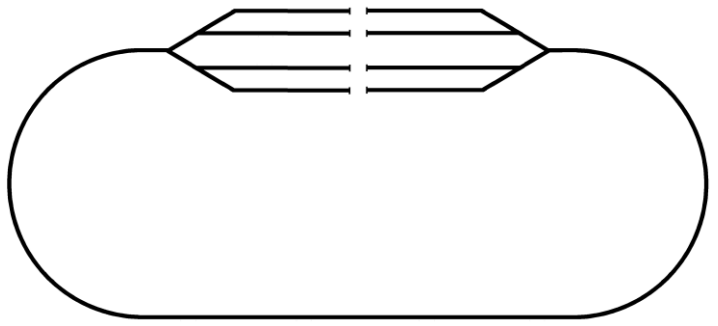

As I use solenoids to operate points this project is for use with this type of point.

The software could possibly be updated in the future to operate servos instead. There are three layout types for a Fiddle Yard that could be easily set up to keep

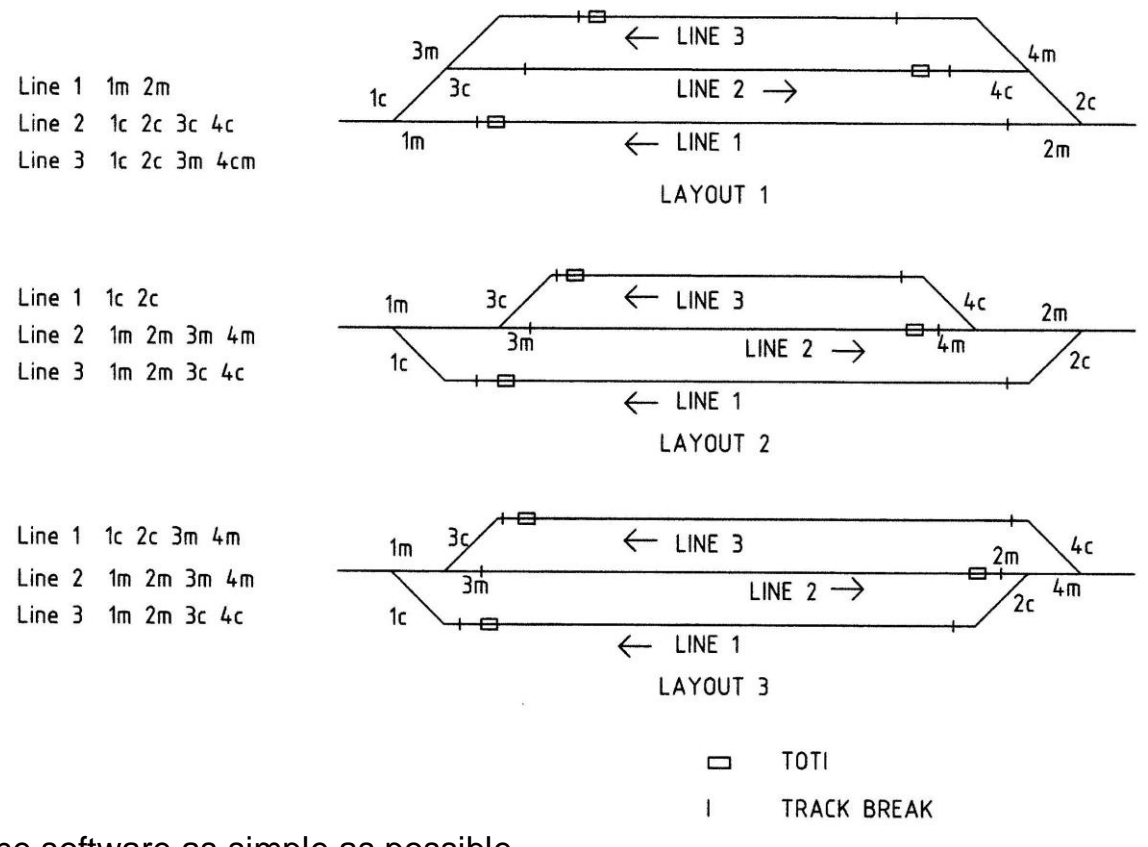

the software as simple as possible.

From this image it can be seen that the four points can be wired in pairs.

The positions of the Train on Track Indicators (TOTIs) are dependent on which way the operator wants the trains to run.

Tracks breaks are placed to fully isolate each line in the yard. The connecting railway loop is connected to the same power supply as the lines. Using these layouts the connections required to operate these layouts could be identified and so a schematic could be drawn.

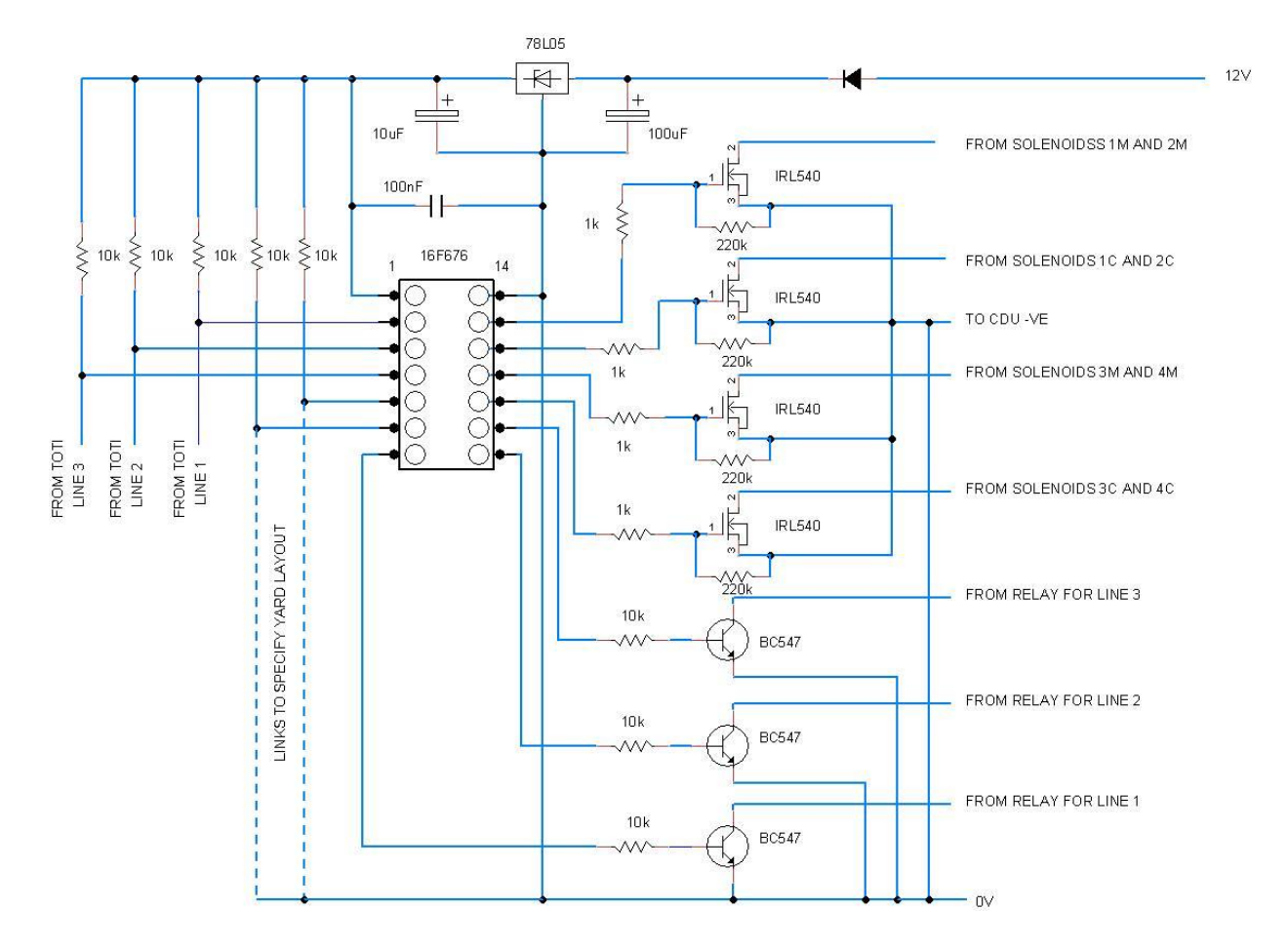

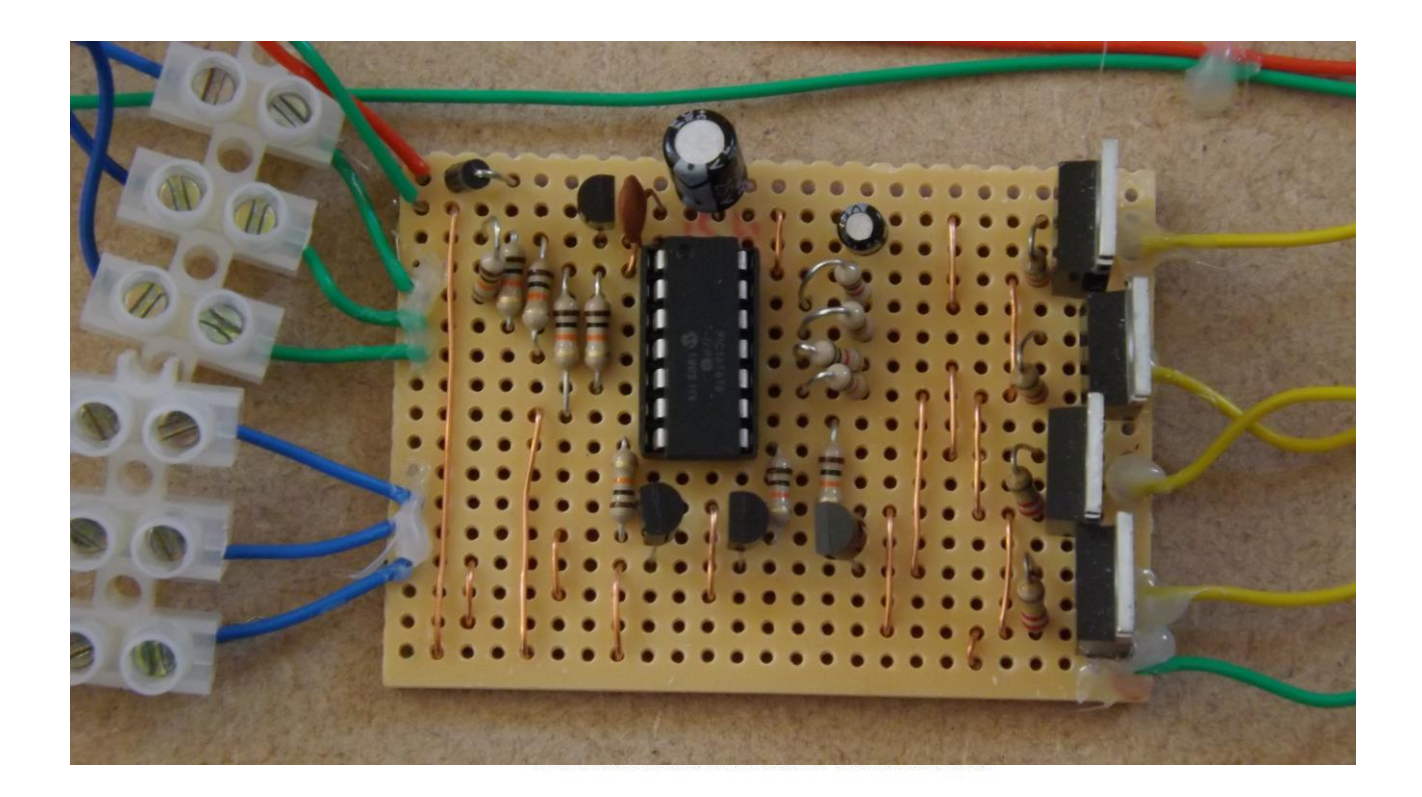

#### **Control Board built**

# **Relay Board**

Here is a suggested schematic for the relay board.

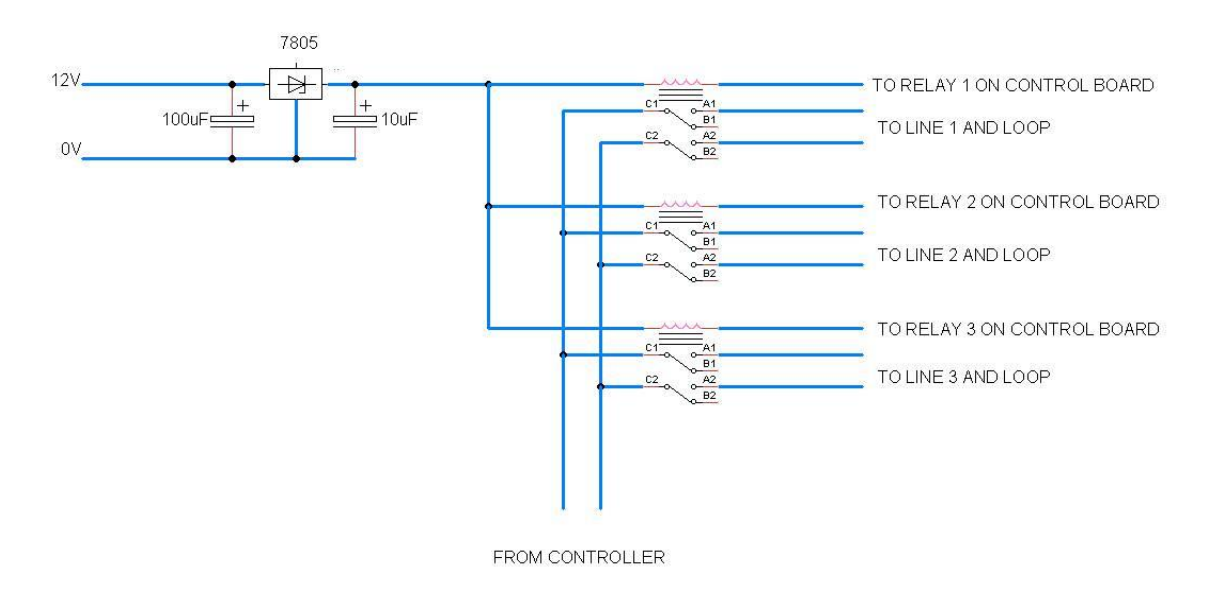

As I am not using track power in this example power was taken from the 12v supply instead of from a controller.

To indicate the application of power I fitted an LED and resistor across the power outputs to the separate lines.

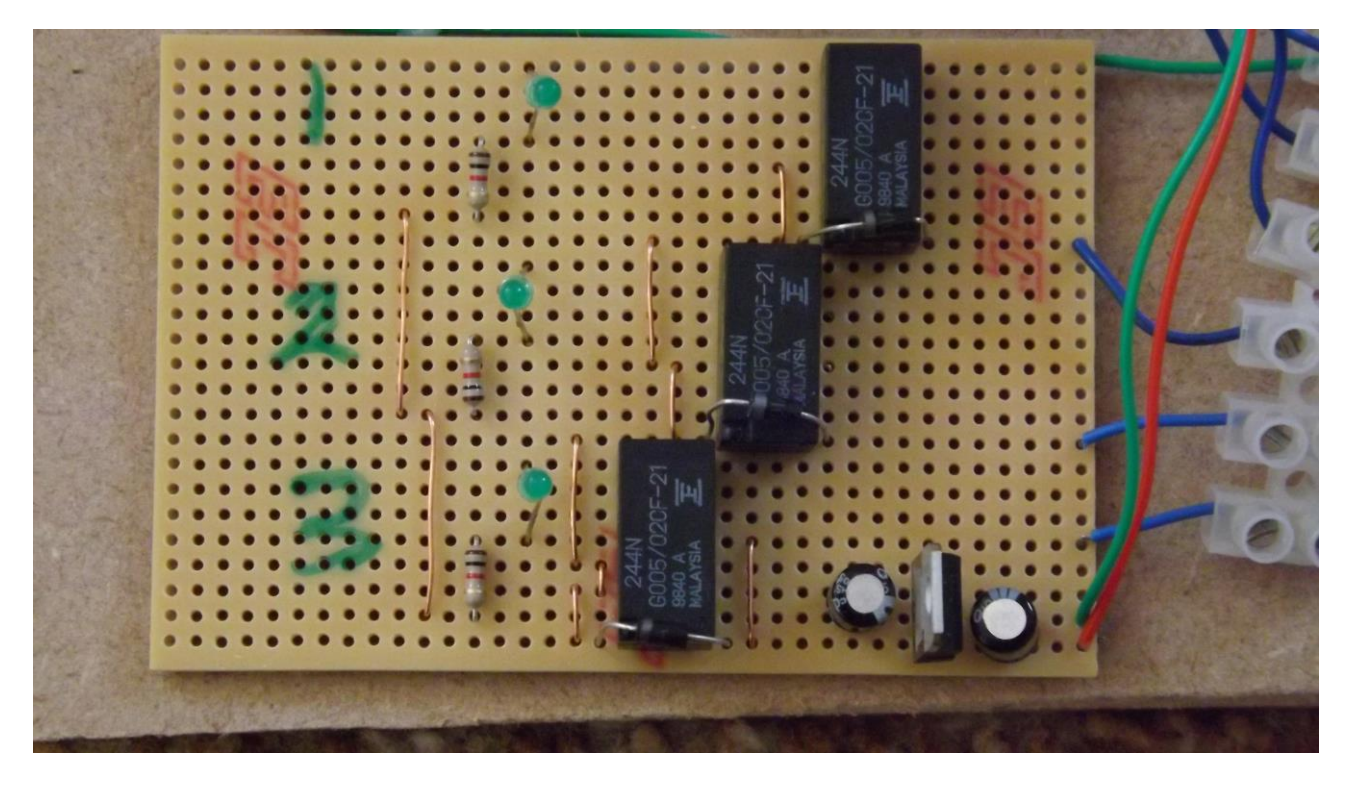

**Power relays board built**

# **Train Detectors**

The type of TOTI had to be decided.

It was decided to use a new type using LDRs (light dependent resistors)

The LDR changes resistance depending on how much light falls on them.

A lot of light gives a low resistance while reducing the light level at the LDR gives a much higher resistance.

One LDR would be in a constant or ambient light area while the other would be put into shadow by a train.

Therefore comparing the output of the two LDRs could provide a method of

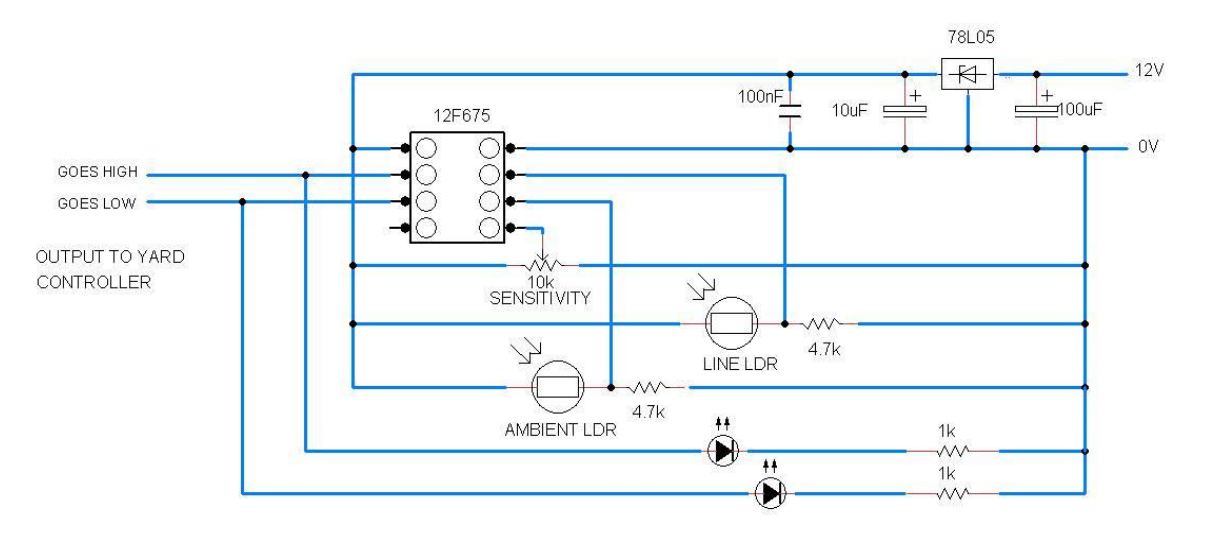

indicating the presence of a train or wagon on the track. The sensitivity of the TOTI can be set (there are a number of TOTIs using LDRs

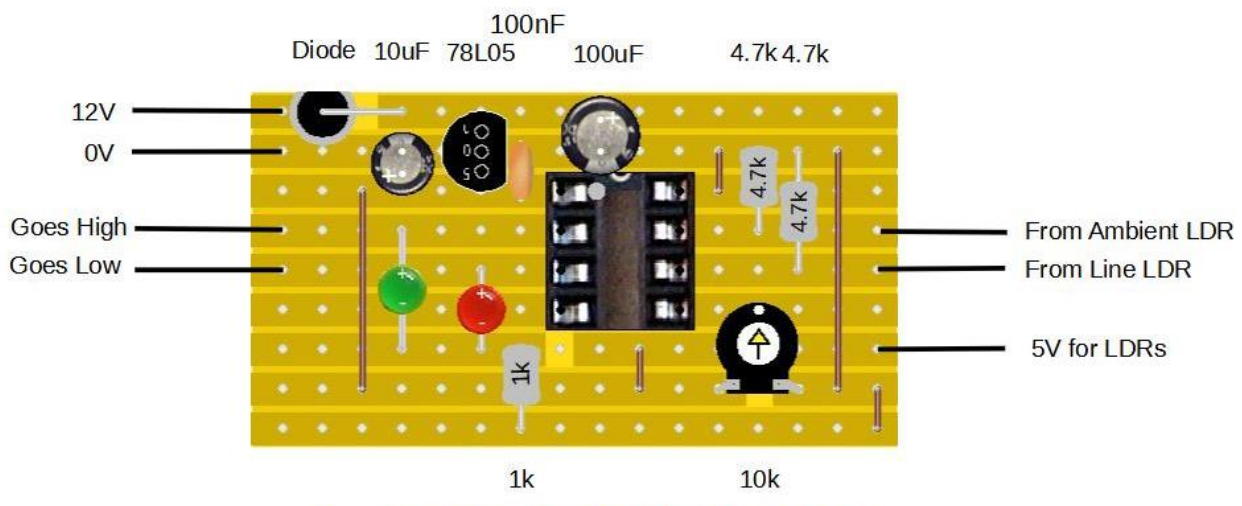

Board for Ambient LDR TOTI with Sensitivity

#### detailed in the journal.)

Other devices could be used such as a Laser TOTI, reed switch or magnets. The output of whichever TOTI is used must go low when the line is occupied.

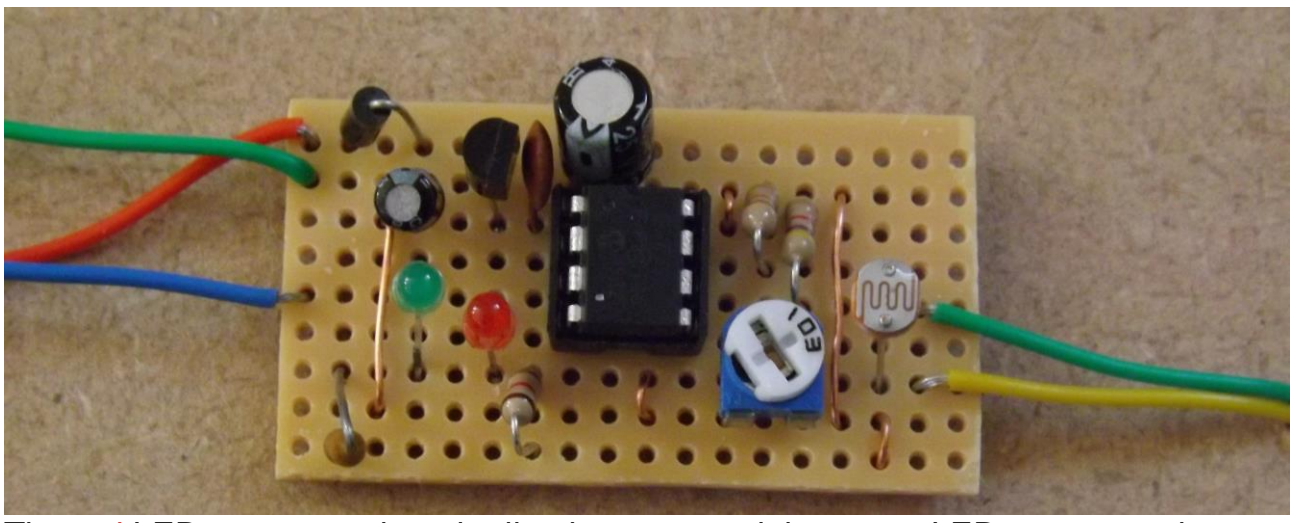

The red LED operates when the line is empty and the green LED operates when the line is occupied.

#### **Ambient LDR TOTI built**

# **The CDU**

The Capacitor Discharge Unit (CDU) is a simple unit consisting of a full wave rectifier, a resistor and a reasonably large capacitor (2200uF).

The power for the CDU is a 16v AC supply from a DC controller. The +ve side of the CDU is connected to a common connection on the solenoid that connects the two coils of the solenoid.

The separate coil connections of the solenoids are connected to the control board.

Points are connected in pairs as this reduces the number of outputs required from the PIC.

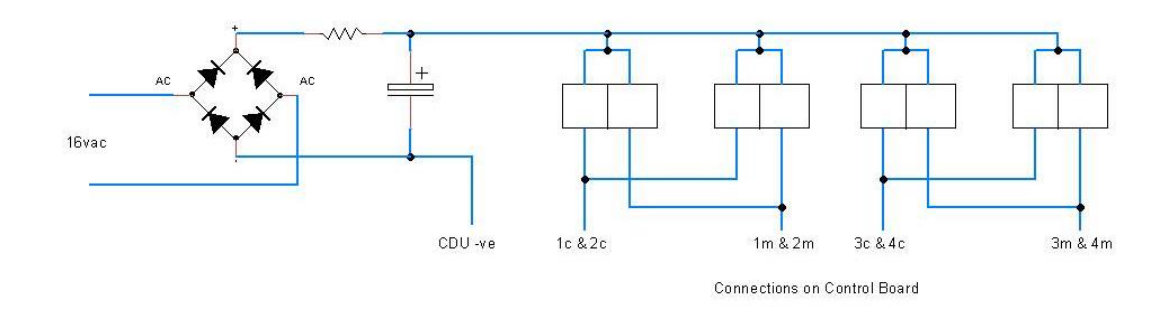

## **The program code**

Following on from Davy's presentation to a JALSIG and WOSAG sessions a list of requirements for the software could be made.

For the Shuffler

It is assumed, in this example, that lines 1 and 3 go anti-clockwise while line 2 goes clockwise. This sets the positions for the TOTIs to be near the exit of the line.

This will result in a more interesting view at exhibitions.

PIC to be used 16F676 has 14 pins which will allow all the inputs and outputs required

Set all outputs low to ensure that the MOSFETs and transistors do not behave randomly on start up.

- Check line 1 TOTI
- If line occupied set points for line 1
- Switch relay on to provide power to line 1
- Train moves around layout
- Power stays on until train returns ie TOTI indicates line re-occupied
- Switch relay to turn power off
- Wait and then repeat for line 2 and then line 3

Sequence repeats for as long as required.

[There is also a video clip that shows it in operation.](https://youtu.be/A-8qcZ4_MJA) Click to view

The code is written in JAL see below.

- -- JAL 2.4
- -- Programme to control a 3 line fiddle yard using solenoid operated points
- -- powered by a CDU. Trains are powered and return to yard.
- -- lines 1 and 3 go one way while line 2 goes the other depending on how the .

-- relays are connected to the track -- -- Witten by C Cotchin 5432 08/11/20 -- ------------------------------------------------------ -- PIC16F676 pinouts -- -- +5v o o 0v -- Line 1 TOTI ---> RA5 o o RA0 Solenoid 1m,2m ---> -- Line 2 TOTI ---> RA4 o o RA1 Solenoid 1c,2c ---> -- Line 3 TOTI ---> RA3 o o RA2 Solenoid 3m,4m ---> -- Layout 2 ---> RC5 o o RC0 Solenoid 3c,4c ---> -- Layout 3 ---> RC4 o o RC1 Line 3 Relay ---> -- Line 1 Relay <---RC3 o o RC2 Line 2 Relay ---> -- -- ---------------------------------------------------- include 16f676 pragma target clock 4\_000\_000 -- oscillator frequency pragma target OSC INTOSC\_NOCLKOUT -- internal oscillator,no external outout pragma target WDT disabled -- no watchdog pragma target MCLR internal -- reset internally include delay enable digital io() -- disable analog I/O (if any) -------------------------------------------------------- -- Set up the PIC pinouts ------------------------------------------------------- alias detect1 is pin A5 -- Line 1 TOTI pin  $A5$  direction = input alias detect2 is pin\_A4 -- Line 2 TOTI pin\_A4\_direction = input

```
alias detect3 is pin_A3 -- Line 3 TOTI
pin_A3_direction = input
```
alias relay1 is pin C3 -- Line 1 power relay pin\_C3\_direction = output

alias relay2 is pin\_C2 -- Line 2 power relay pin\_C2\_direction = output

alias relay3 is pin C1 -- Line 3 power relay pin\_C1\_direction = output

alias solen12m is pin\_A0 -- Solenoids 1m,2m pin\_A0\_direction = output

alias solen12c is pin\_A1 -- Solenoids 1c,2c pin\_A1\_direction = output

alias solen34m is pin\_A2 -- Solenoids 3m,4m pin\_A2\_direction = output

alias solen34c is pin\_C0 -- Solenoids 3c,4c pin\_C0\_direction = output

alias layout2 is pin C5 -- goes low for Layout 2 pin  $C5$  direction = input

alias layout3 is pin C4 -- goes low for Layout 3 pin  $C4$  direction = input

-- -----------------------------------------------------

```
var bit layout1
var byte cdu_pulse, power_delay, toti_delay, cdu_charge
var byte between_trains, sequence_delay
```
--

```
-- -----------------------------------------------------
-- Set default outputs for Mosfet inputs used to drive solenoids
   solen12m =low
   solen12c =low
   solen34m =low
  solen34c =low
--
-- Set default outputs for transitors controlling power relays
  relay1 = lowrelay2 = lowrelay3 = low--
-- set layout 1 to zero
  layout1 = 0
--
-- set delay times
   cdu pulse = 50 -- time to pulse cdu ms
  power<sub>delay</sub> = 3 - delay to switch on power after points set s
  cdu_{\text{c}}charge = 1 \qquad \qquad -- time for cdu to recharge s
  between_trains = 5 - 1 time between trains s
   sequence_delay = 5 - 1 time between sequence repeat s
   totdelay = 5 -- time to let train pass TOTI
procedure power_line_1 is -- to power up line 1
   delay 1s(power delay) -- wait before switching on power
   relay1 = high -- switch on power to line 1
   delay 1s(toti delay) -- wait to allow train to pass TOTI
   while detect1 == high loop -- wait until train returns to yard
    end loop
   relay1 = low -- switch off power to line 1
```

```
procedure power_line_2 is -- to power up line 2
   delay_1s(power_delay) -- wait before switching on power
  relay2 = high -- switch on power to line 2
   delay_1s(toti_delay) -- wait to allow train to pass TOTI
  while detect2 == high loop -- wait until train returns to yard
   end loop
  relay2 = low -- switch off power to line 2
end procedure
procedure power_line_3 is -- to power up line 3
   delay_1s(power_delay) -- wait before switching on power
  relay3 = high -- switch on power to line 3
   delay_1s(toti_delay) -- wait to allow train to pass TOTI
  while detect3 == high loop -- wait until train returns to yard
   end loop
  relay3 = low -- switch off power to line 3
end procedure
procedure points 1c2c is - to operate points 1 & 2 to curved
  solen12c = high -- allow CDU to connect to points
  delay 1ms(cdu pulse) -- pulse CDU
  solen12c = low -- disconnect CDU
end procedure
procedure points_1m2m is -- to operate points 1& 2 to main
  solen12m = high -- allow CDU to connect to points
   delay_1ms(cdu_pulse) -- pulse CDU
```
solen12m = low -- disconnect CDU

```
end procedure
procedure points_3c4c is -- to operate points 3,4 to curve
  solen34c = high -- allow CDU to connect to points
   delay_1ms(cdu_pulse) -- pulse CDU
  solen34c = low -- disconnect CDU
end procedure
procedure points_3m4m is
  solen34m = high -- allow CDU to connect to points
   delay_1ms(cdu_pulse) -- pulse CDU
  solen34m = low -- disconnect CDU
end procedure
  if layout2 == high & layout3 == high then layout1 = 1 - set layout
  end if the state of the state of the state of the being used
forever loop
-- layout 1 being used
 if layout1 == 1 then
  if detect1 == low then -- line 1 occupied
    points_1m2m -- set points for line 1
   power_line_1 -- train has returned to yard
   end if
  delay_1s(between_trains) -- delay between trains
  if detect2 == low then -- line 2 occupied
```

```
points_1c2c -- set points for line 2
   delay_1s(cdu_charge) -- wait for CDU to recharge
   points_3c4c
  power_line_2 -- train has returned to yard
  end if
delay 1s(between trains) -- delay between trains
 if detect3 == low then --line 3 occupied
  points_1c2c -- set points for line 3
   delay_1s(cdu_charge) -- wait for CDU to recharge
   points_3m4m
  power_line_3 -- train has returned to yard
  end if
 delay_1s(sequence_delay) -- delay before returning to line 1
 end if
-- layout 2 being used
 if layout2 == low then
  if detect1 == low then -- line 1 occupied
   points 1c2c -- set points for line 1
   power_line_1 -- train has returned yard
   end if
 delay_1s(between_trains) -- delay between trains
```
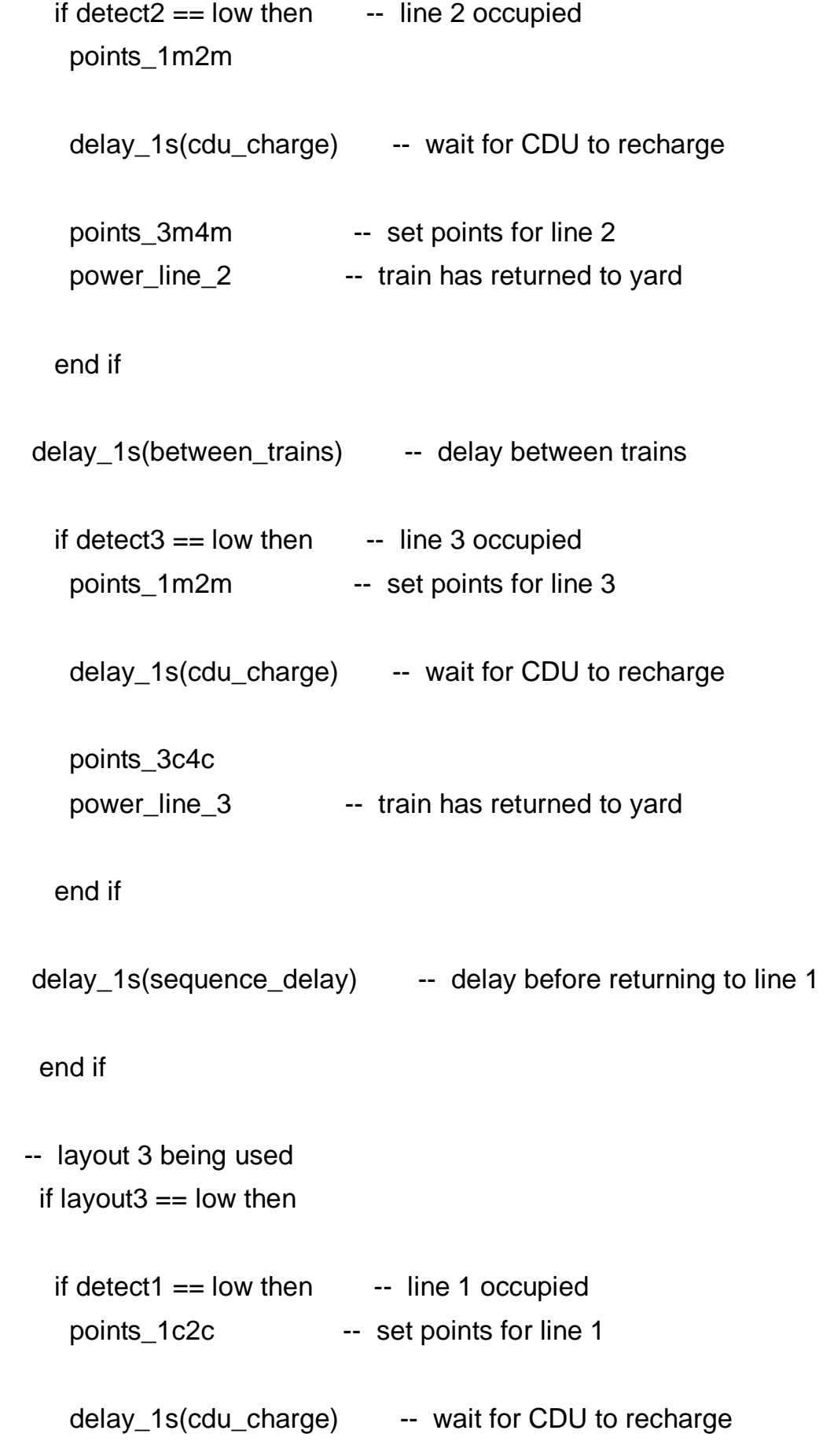

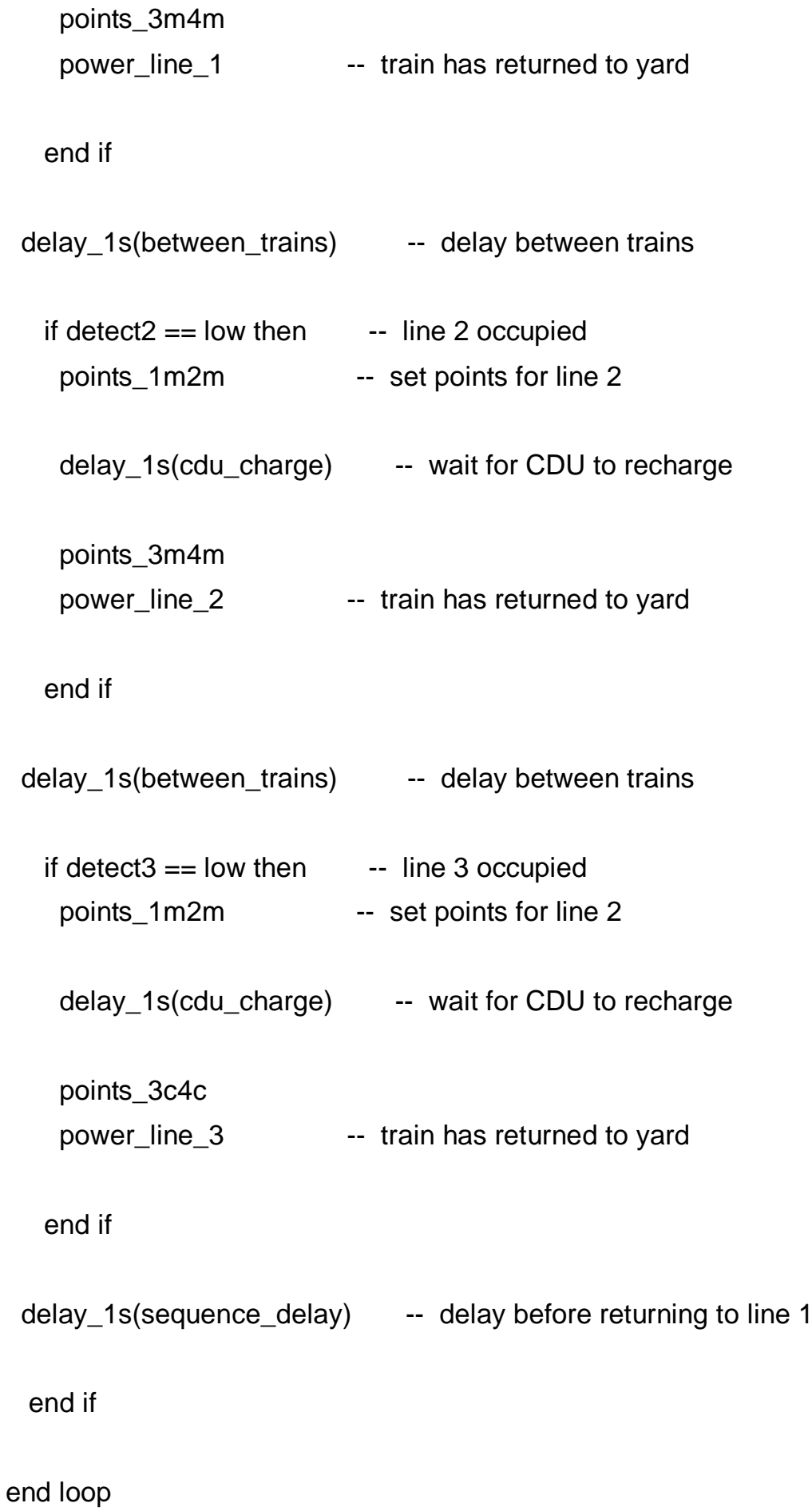